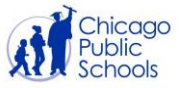

# **Getting Connected to the Internet**

*This guide describes how families can get access to the Internet at home. These options are provided by external companies and are not affiliated with Chicago Public Schools.* 

#### **Table of Contents**

[OPTION A: CHOOSE AN INTERNET SERVICE PROVIDER](#page-0-0) **[Comcast](#page-1-0)** [AT&T](#page-4-0) **[Verizon](#page-4-0) [Sprint](#page-4-0)** [T-Mobile](#page-4-0) [OPTION B: USE A MOBILE PHONE TO CONNECT](#page-2-0) [Apple iPhone](#page-4-1) [Android Phone](#page-4-0)

#### <span id="page-0-0"></span>**OPTION A: CHOOSE AN INTERNET SERVICE PROVIDER**

An Internet service provider (ISP) is a company that provides customers with Internet access. Data may be transmitted using several technologies, including dial-up, DSL, cable modem, wireless or dedicated high-speed internet.<sup>1</sup>

<sup>&</sup>lt;sup>1</sup> [Source: Techopedia - [https://www.techopedia.com/definition/2510/internet-service-provider-isp\]](https://www.techopedia.com/definition/2510/internet-service-provider-isp)

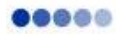

-

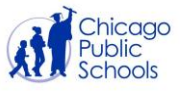

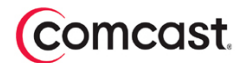

## <span id="page-1-0"></span>**Comcast Internet Options**

Comcast offers many different Internet packages at different price points. To see all the plan options, go to [xfinity.com/learn/internet-service](https://www.xfinity.com/learn/internet-service)

#### **Internet Essentials**

Two free months of Internet

Comcast is offering new Internet Essentials customers two free months of Internet service.

Apply now a[t www.internetessentials.com](http://www.internetessentials.com/apply)

If you are not a Comcast customer and have questions about applying for Internet Essentials, please call 1-855-8-INTERNET (**1-855-846-8376**).

#### **Xfinity Free WiFi**

Free WiFi for everyone

Xfinity WiFi hotspots across the country will be available to anyone who needs them for free – including non-Xfinity Internet subscribers. Once at a hotspot, consumers should select the "xfinitywifi" network name in the list of available hotspots and then launch a browser.

Find a hotspot near you at [wifi.xfinity.com](http://wifi.xfinity.com/)

## **AT&T Unlimited AT&T Home Internet**

Two free months of Internet

All AT&T consumer home internet wireline customers, as well as Fixed Wireless Internet, can use unlimited internet data. Additionally, we will continue to offer internet access for qualifying limited income households at \$10 per month through our **Access from AT&T** program.

To apply, go t[o www.att.com/access](http://www.att.com/access) Phone Number: **866-861-6075**

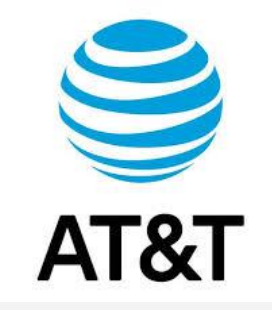

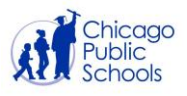

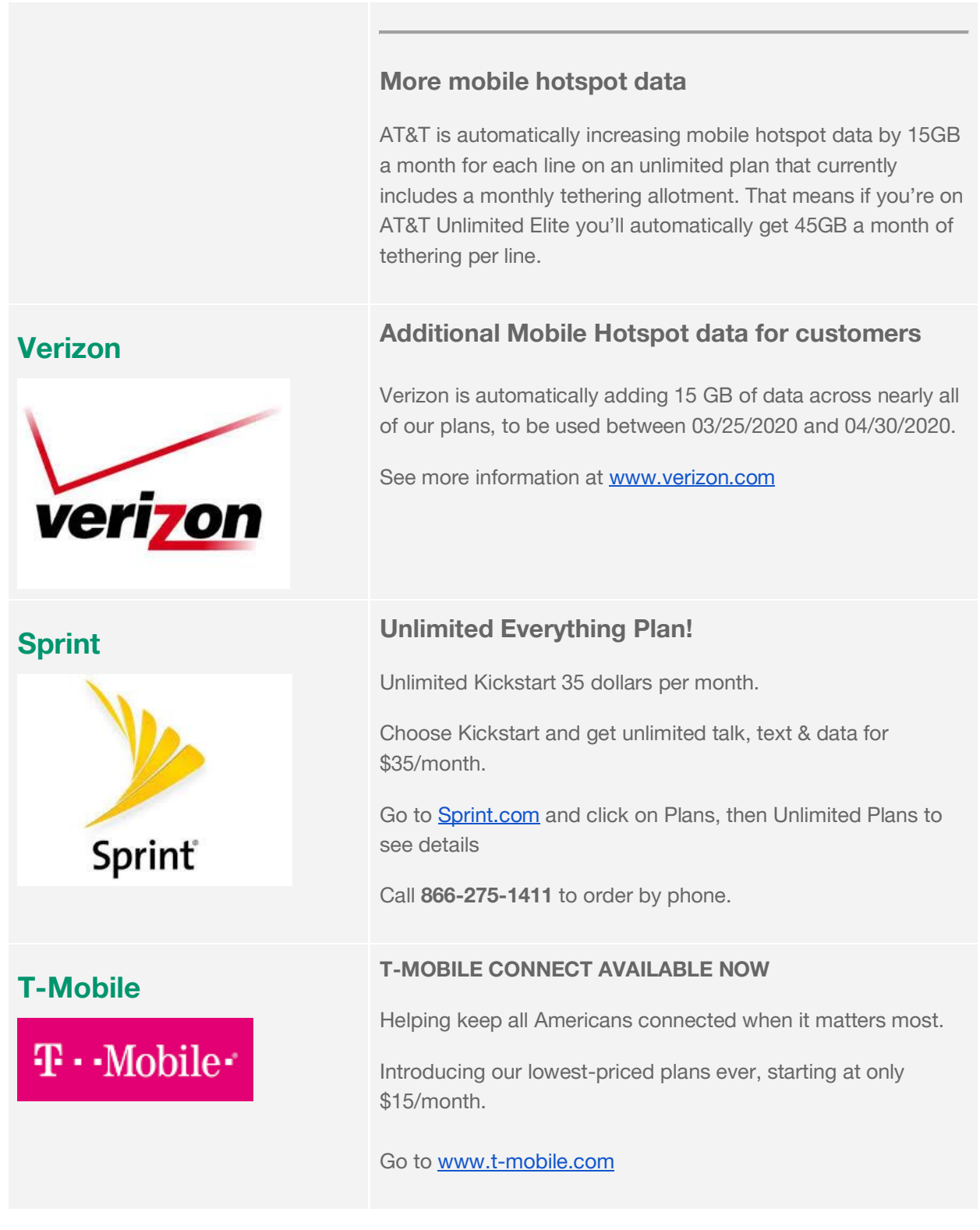

<span id="page-2-0"></span>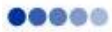

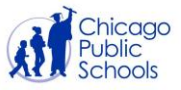

### **OPTION B: USE A MOBILE PHONE TO CONNECT**

#### **Set up your cellular phone as an Internet 'Personal Hotspot'**

You can use your phone's mobile data to connect another phone, tablet, or computer to the internet. Sharing a connection this way is called tethering or using a hotspot. Some mobile phones can share Wi-Fi connections by tethering. $2$ 

- When you use Personal Hotspot, your phone can share data with other devices, transmitting and receiving data for these devices. If you have the available data on your cellular plan, it's another option to connect devices to the Internet. <sup>3</sup>
- Many Apple and Android mobile phones can be set up to share the Internet.
- **Important:** Some mobile carriers limit or charge extra for tethering. We recommend checking with your mobile phone carrier.

1

<sup>&</sup>lt;sup>2</sup> [Source: Google - [https://support.google.com/android/answer/9059108?hl=en\]](https://support.google.com/android/answer/9059108?hl=en)

<sup>&</sup>lt;sup>3</sup> [Source: Lifewire - [https://www.lifewire.com/set-up-personal-hotspot-on-iphone-2000120\]](https://www.lifewire.com/set-up-personal-hotspot-on-iphone-2000120)

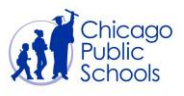

<span id="page-4-1"></span><span id="page-4-0"></span>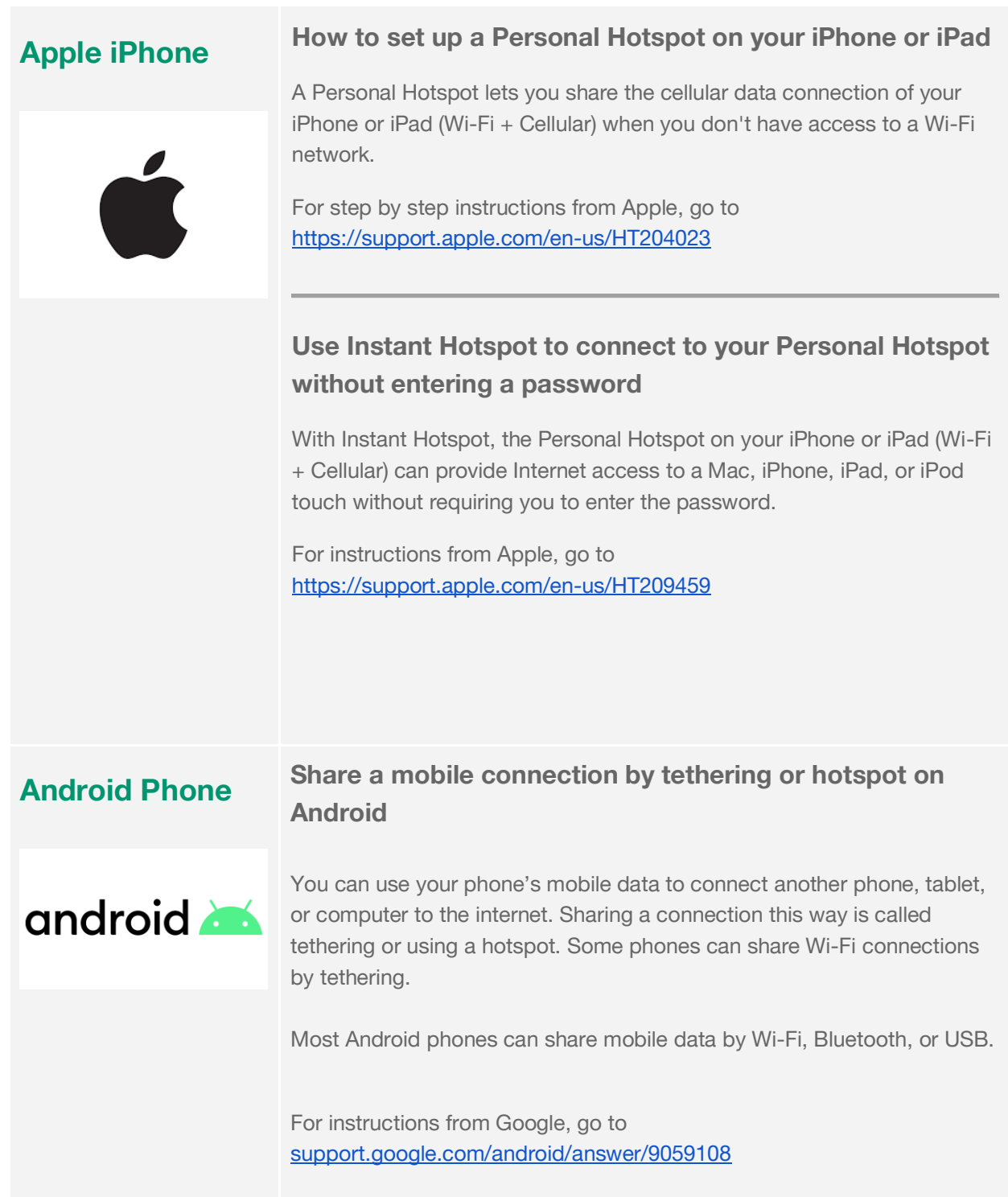